Dipl.-Ing. Andrea Maurer-Schlangen, MBA Architektin I Systemische Organisationsberaterin Expertin für RADICAL NEW WORK, hybride Arbeitsmodelle und Change-Management

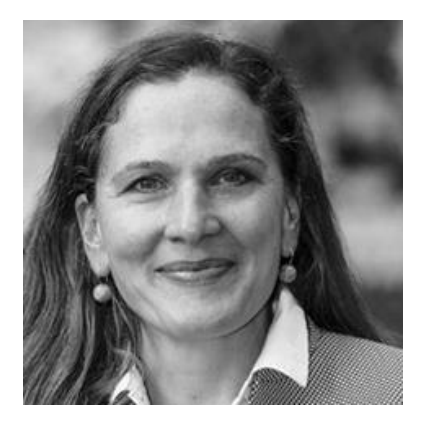

Architektur schafft Realität

- · Unternehmensgründerin
- Keynote Speaker
- Architektin, Organisationsentwicklerin mit Leidenschaft für Veränderung
- Kreativer Kopf mit systemischer Wertehaltung
- Expertin für wirksame Arbeitsumfelder und New Work, Moderatorin und Keynote Speaker
- · Erfolgreiche Einführung zukunftsfähiger Arbeitsumfelder und Begleitung des Transformationsprozesses von Organisation und Unternehmenskultur
- 20 Jahre Transformationsbegleitung für Mittelstand und Konzerne
- 15 Jahre Führungserfahrung auf Unternehmensseite im In- und Ausland
- Engagiertes Mitglied im Fachverband Change-Management des BDU
- 2018 Gründung THIIIRD PLACE, Oberursel
- 2009 Gründung CMMaurer GmbH
- Beraterweiterbildung Systemische Organisationsberatung, WSFB Wiesbaden
- Master of Business Administration, Zollverein School for Management & Design, Essen
- Architekturstudium: Bauhaus Universität Weimar, Universität Stuttgart, École d'architecture Lyon

## Finden Sie mich/uns auf:

- LinkedIn, xing
- · Instagram, facebook
- www.thiiirdplace.de
- www.cmmaurer.de

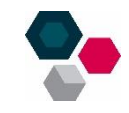